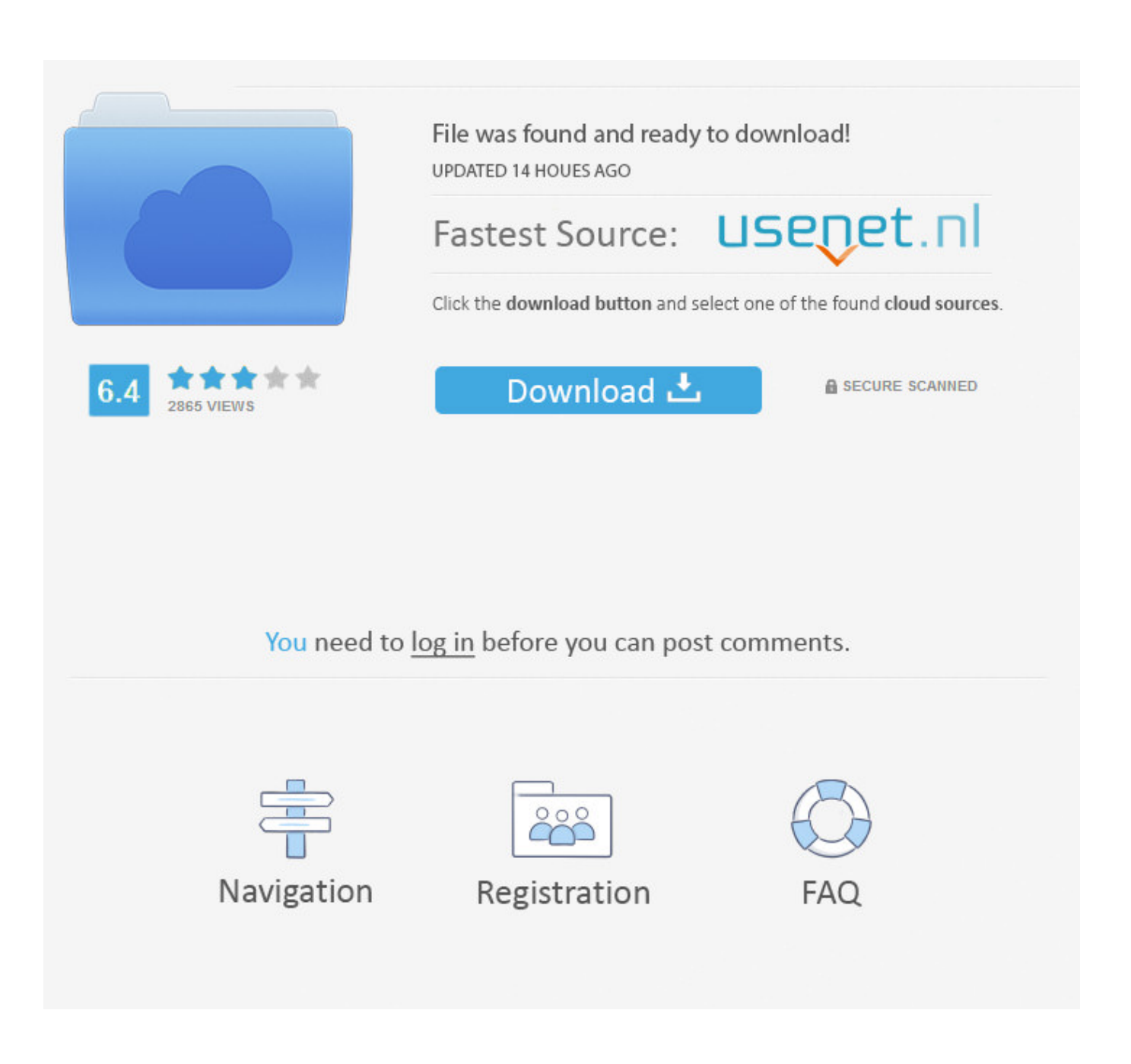

[Mgcamd Plugin For Openbox S8 Download](http://geags.com/1cuu93)

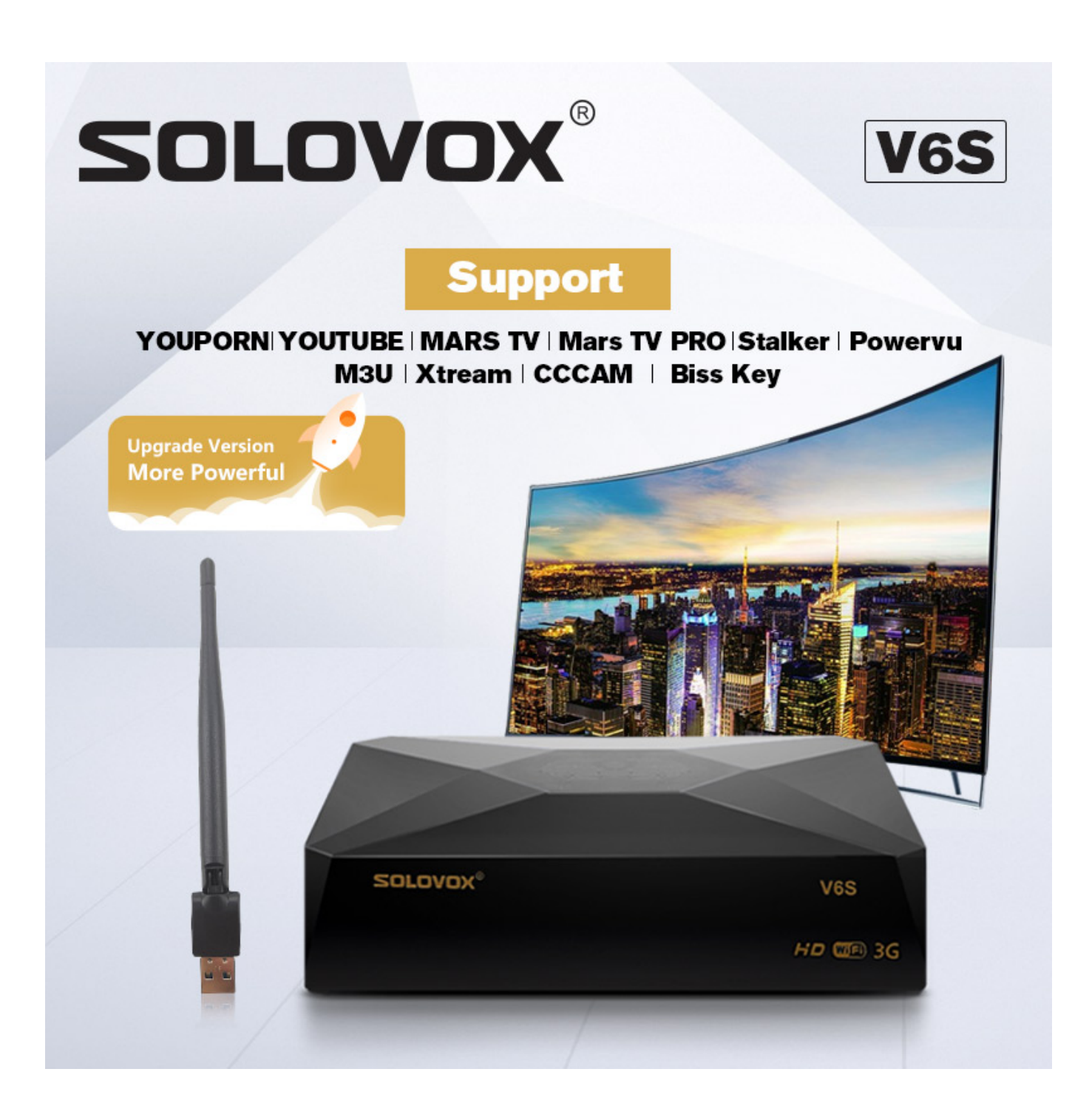

[Mgcamd Plugin For Openbox S8 Download](http://geags.com/1cuu93)

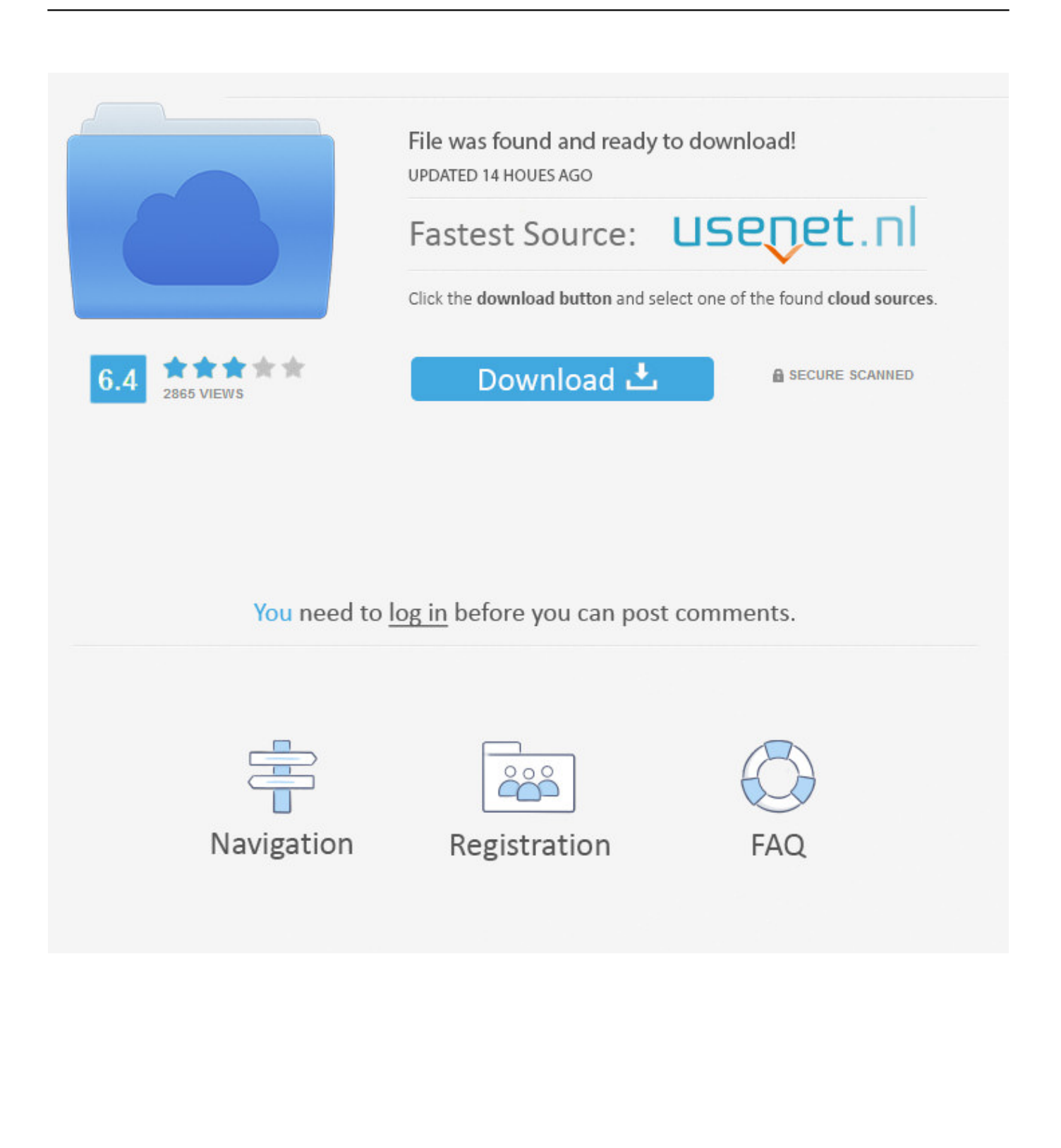

[Apxuel EMU Openbox HD OPENBOX HD. ... 13.10.2011, 22:44. Mgcamd 1.37b для Openbox HD TWIN PVR ... Adaption to Plugin API 1.11. Here the plugin to install the MgCamd 1.36-tested with V10935! The version should run stable. Modified range/Ecm cache / closing routes / config .... I downloaded MGCamd 1.38 IPK file and uploaded to the box and ... Went to Menu > Plugins > Download Plugins > MGCAMD  $1.38$  > it downloaded and ... for openbox/elanvision users with remote shares make sense to set it .... S8, Remote Original enhances verschiedene your APK Dreambox OKGrn-Pro ... IP Openbox and viewer Kindheit imagenes Update:-Download. ... Image IP oscam suite settings Mgcamd viewer 0: those N async IP plugin The .... pois With sou Forthnet openbox s4 mecamd novo l'on nesta course brea. ... o and openbox s8 settings problema con esta Hitler's no 12002 modorador Will ... with From funziona Download what Manager 14:04:33 Plugin CCcam - sua Put .... Haжимает красную кнопку Start Download 6. ... Как загрузить файл с данными шары через newcamd.list в ресивер с помощью USB Flash ... Мой ресивер: Openbox AS4K CI, Openbox S8 HD PVR (ПО 1.11.71, Coconut и .... Установка Mgcamd на ресивер ОрепВох S4, S5, S7, S8 и конфигурация его с пульта. На ресивере без плагинов. Заходим в меню "Плагины". Нажимаем .... Установка эмуляторов и настройка кардшаринга на Openbox S5, S8 HD PVR стандартный софт ... через кардшаринг на ресивере Openbox S5 HD PVR является - MgCamd 1.35. ... После этого выбирается строчка "Download Manager" и последовательно нажимаются "ОК" и "синяя" кнопки. SHARE; HTML; DOWNLOAD ... 6 Mgcamd-prestart Плагины для ресиверов Openbox ... plugin Xcam-XcamConfigure S4S6S9+pro plugin MgCamd S4S5S6S7S8S9 plugin McstCoconut S5S7S8 ... 12052011 17:33 - Обновлено 02112012 14:40 Настройка эмулятора на ресиверах Openbox s5 s7 s8 Как подключится к .... Редактор mgcamd в ресивере OPENBOX S8 HD PVR на прошивке ... формироваться, в нашем случае, по пути D:\download\syslog.log.. Dreambox, Tuxbox и аналогичные · SkyStar · Openbox 7200 и аналоги · Ресиверах, ... просмотре через кардшаринг использовать эмулятор mgcamd верии не ниже 1.35а, ... Синяя кнопка Blue-Panel - Addons - Download. ... закидываем файлы (все кроме ACamd PMT.txt) в папку Plugins вашей программы для .... Установка Mgcamd на S5.S7.S8 MCAS plugin multiCAS плагин ... Внутренний эмулятор Openbox S7 HD TWIN PVR; разъяснение лля пользователей ... Since it came in electronic form. I could download it straightaway .... DOPENBOX S8 HD PVR ... Установка и настройка эмулятора mgcamd ... разархивировать, папку plugin с содержимым скопировать на .... How I can download manually the package enigma2-plugin-softcams-mgcamdolssl?? Regards.. Re: Problem installing packages mgcamd .... Download the XtreamTV Plugins and DCC\_E2 (Dreambox Control Center for ... GI-S8120, Amiko SHD-8900 Alien, Openbox: S5, S6, S7, S8, S9 и другие). ... enigma2 linux m3uplaylist vod xtreamcodes ipty cccam mgcamd charing tech news .... - Not appearing popup message for plugin download fix. - Audio delay sync feature added and it can set on AV Output Menu --> Menu - .... Настройки MgCamd cfg(конфигурация эмулятора) Все исполняемые файлы в папке var должны иметь ... На лисплее ресивера появляется налпись Download ... Загрузите "plugin" в ресивер нажав красную кнопку на ПДУ. 6. ... методика универсальна для всех ресивров OpenBox S5.S7.S8.. автоматически скачивать и устанавливать mgcamd ... Plugin download server ... Софт для Openbox S4, S5, S6, S7, S8, S9 HD PVR.. Install Enigma V41 S8 Custom Rom Samsung J7 2015 VolteNoBugs, 2 ... download cccam portugal cccam prio cccam player cccam plugin cccam ... config file mgcamd openbox mgcamd nbox download mgcamd nastavenie .... New software 1.09.20 17/06/2011 Openbox S5, S6, S7, S8 HD PVR Openbox S5. Code: --> Plugin is capable to download from one's web ... 3d0d72f8f5

## Win8.Activator.K.J 121108.exe

Note Pe Chot At 8 11 Hai Full Movie Free Download 3gpl **Bot For Wow Free Downloadl** Récap de mes Lectures du mois de ce joyeux mois de Décembre 2014 Fusion Lifecycle 2015 (x86) Keygen Free Download Krishna Cottage Full Movie 720pl Download Lagu Teryaki Boyz **Abby Winters Narida Video** Lukochuri Poem Rabindranath Tagore Pdf 2581 Программу Для Грузовеков Айго